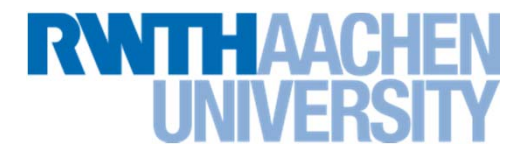

**Definition einer Annotation analog eines Interfaces**

```
public @interface ClassInfo {
    String author();
    int revision() default 1;
    String[] reviewers() default \{\};
}
```
■ @interface (statt interface)

**Default-Werte (alle anderen müssen angegeben werden)**

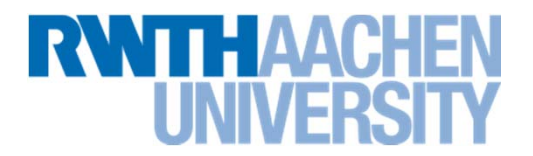

### **Anwendung**

```
@ClassInfo(
    author ="Jens",
    revision = 2,
    reviewers = { "Hubert", "Steffi" }
)
public class TestReflect {
    …
}
```
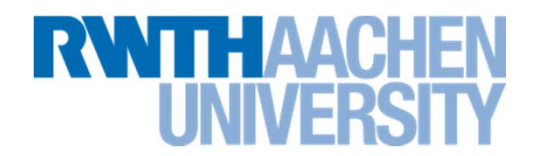

#### **Meta-Annotations**

 $\rightarrow$  @Retention (Gibt an, wieweit die Informationen aufgehoben werden)

**→ RetentionPolicy. Source (Nur im Source)** 

 $\rightarrow$  RetentionPolicy. Class (Im Class-File, aber nicht zur Laufzeit)

 $\rightarrow$ RetentionPolicy.Runtime (Zur Laufzeit per Reflection auslesbar)

 $\rightarrow$  @Target (Gibt an, auf welche Elemente die Annotation angewendet werden kann, mehrere sind möglich)

 $\rightarrow$  ElementType.TYPE (Klassen, Interfaces, etc.)

 $\rightarrow$  ElementType.METHOD (Methoden)

 $\rightarrow$ Etc.

 $\rightarrow$  @Documented (Annotation erscheint in JavaDoc der Klasse)

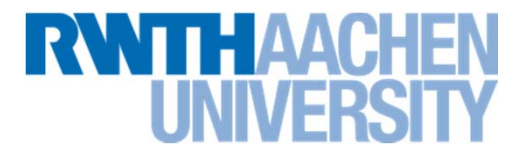

 **Beispiel von vorhin für Klassen und zur Laufzeit per Reflection auslesbar:**

```
@Retention(RetentionPolicy.RUNTIME)
@Target(ElementType.TYPE)
public @interface ClassInfo {
    String author();
    int revision() default 1;
    String[] reviewers() default {};
}
```
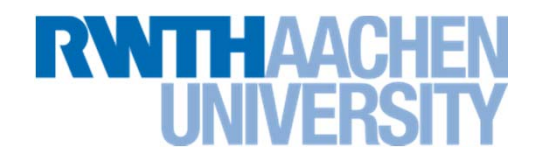

#### **Aufgabe:**

- $\rightarrow$  Eigene Annotation für eine Klasse schreiben
- $\rightarrow$  In der Reflection-Tool-Klasse eine neue Methode einführen: printAnnotations, die die Annotations einer Klasse ausgibt. Für die eigene Annotation auch die angegebenen Werte ausgeben

Beispiel mit eigener Annotation @ClassInfo und @Deprecated:

Alle Annotations von de.rz.reflect.TestReflect

- ->Deprecated
- ->ClassInfo.author=Jens
- ->ClassInfo.revision=2
- ->ClassInfo.reviewers:Hubert Steffi

### **Technik: Serialisierung**

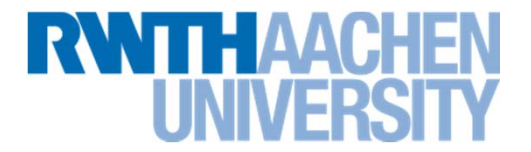

- **Implementieren des Marker-Interfaces Serializable reicht, wenn alle Daten der Klasse ebenfalls Serializable (oder primitive Datentypen) sind**
- Statische Daten werden nicht serialisiert
- **Mit transient kann man Daten aus der Serialisierung heraus nehmen**
- **Default-Serialisierung schreibt recht viel**
- **Anpassung ist notwendig, wenn**
	- $\rightarrow$  Basisklasse nicht serialisierbar ist
	- $\rightarrow$  Nicht-serialisierbare Daten referenziert werden

# **Technik: Serialisierung**

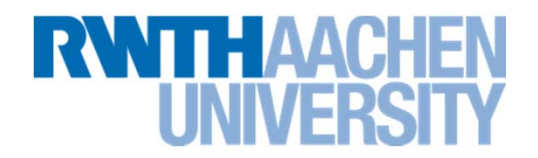

#### **Anpassung der Serialisierung**

- $\rightarrow$  Durch Überschreiben von writeObject und readObject (Alle Attribute müssen selber behandelt werden)
- $\rightarrow$  Benutzen von defaultWriteObject und defaultReadObject in writeObject und readObject (schreibt/liest alle nicht-transient Attribute)
- $\rightarrow$  Für Platz-Optimierung definiert man das betreffende Attribut als transient und schreibt eine platzsparende Variante in writeObject und liest sie entsprechend in readObject wieder ein.

# **Technik: Serialisierung**

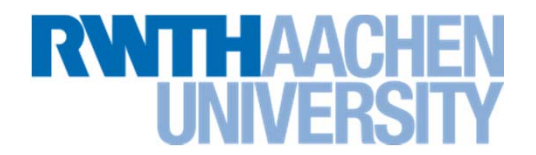

### **Zur Identifizierung dient der Klassenname und eine Versionskennung**

- $\rightarrow$  Gibt man nichts vor, wird eine Versionskennung beim Kompilieren errechnet: Hier gehen unter anderem die Methoden und der Zeitpunkt der Kompilierung ein! D.h.: Hinzufügen einer Methode ändert die Versionskennung  $\rightarrow$  eine "alte" Deserialisierung geht schief.
- → Abhilfe: Manuelles Angeben einer serialVersionUID, die nur geändert wird, wenn sich die Daten für die Serialisierung ändern
- $\rightarrow$  Zusätzlich kann eine eigene Versionierung nötig sein. Auf die eigene Version muss man beim Schreiben/Lesen entsprechend reagieren (Default-Werte beim Lesen neuer Attribute, die in der alten Version nicht gespeichert wurden)

### **Technik: Serialisierung bei Beans**

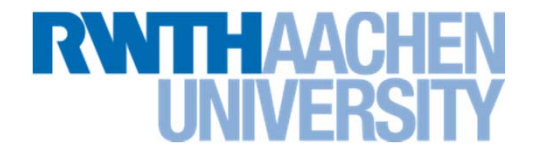

- **Aufgabe: Ändern der Klasse Position durch Hinzufügen einer Methode (die ausgelieferte Bean unberührt lassen)**
- Geht jetzt ein Aufruf von greet("you",new Position(...)) schief?
- **Was passiert , wenn man eine serialVersionUID einführt?**
- **Versuche dasselbe mit Speichern in und Lesen aus einer Datei**

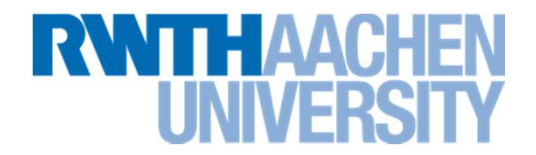

### **Aufgabe: Die Klassen:**

class Person { Position pos; void setPos(Position p); class Position { int x;void setX(int x);

}

#### **Methode in einer Bean:**

}

```
void doIt( Person per, Position pos ) {
    pos.setX( 12 );
    per.setPos( pos )
}
```
### ■ Was kommt davon auf dem Client an?

# **Technik: SessionBeans**

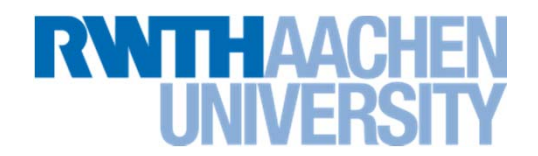

#### **Aufgabe:**

- $\rightarrow$  Auf Client-Seite per Reflection die Klassenhierarchie der per lookup erzeugten Implementation des Hello-Interfaces erfragen.
- $\rightarrow$  Auf Server-Seite die Call-Hierarchie der implementierten Methode greet ausgeben.